## **CS 2750 Machine Learning Lecture 12**

## **Evaluation of classifiers MLPs**

Milos Hauskrecht milos@cs.pitt.edu 5329 Sennott Square

CS 2750 Machine Learning

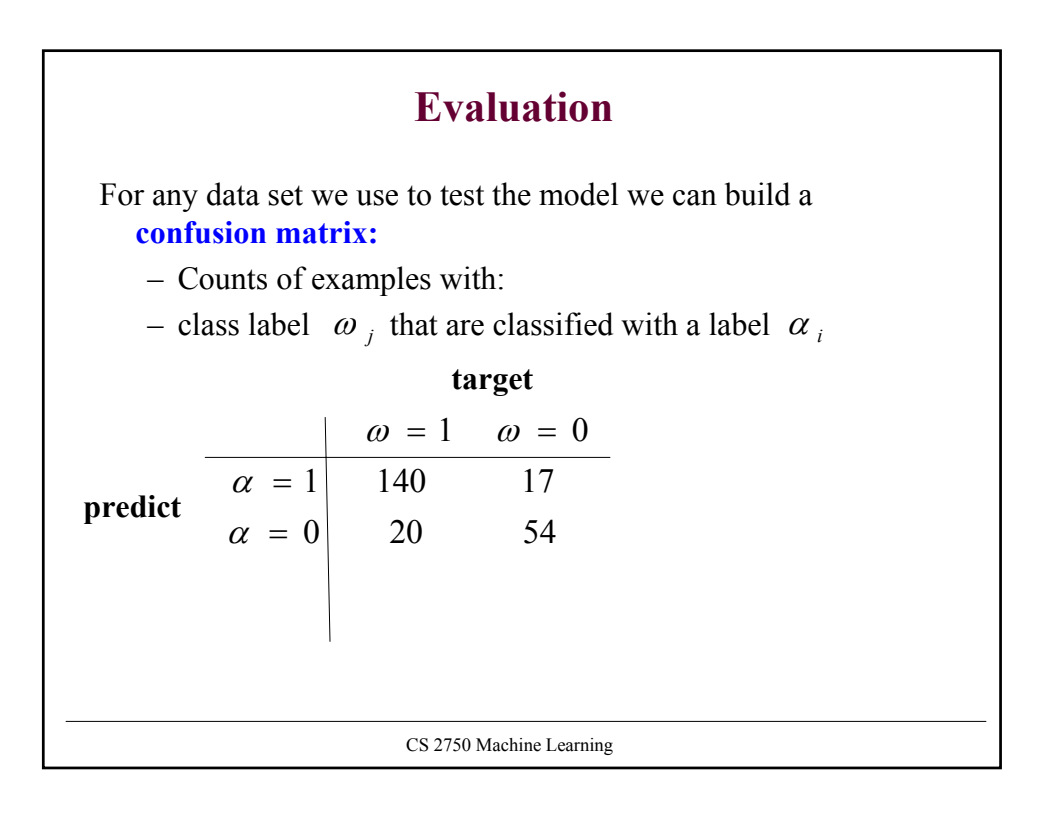

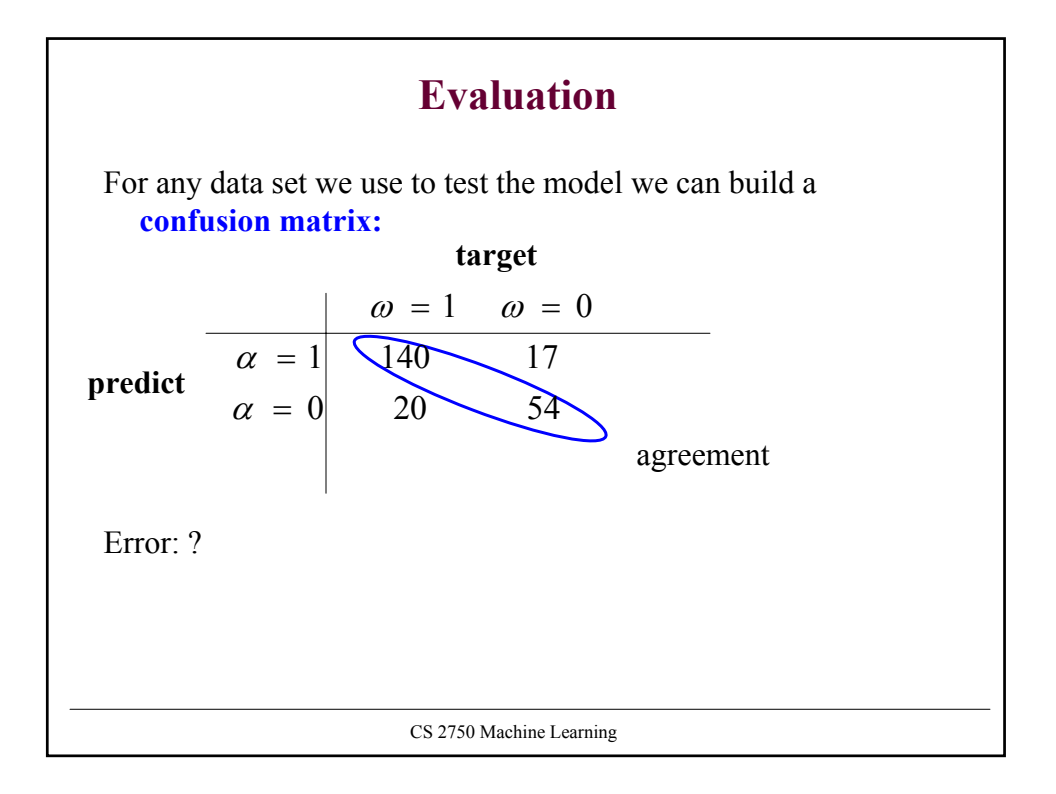

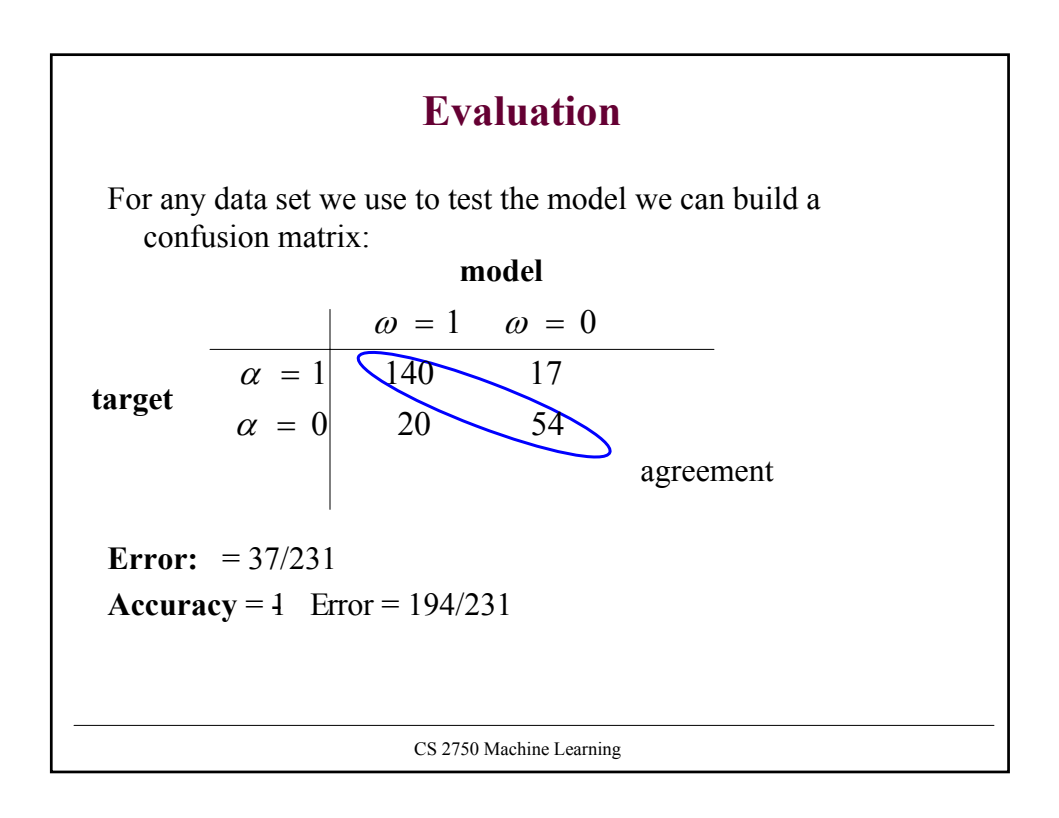

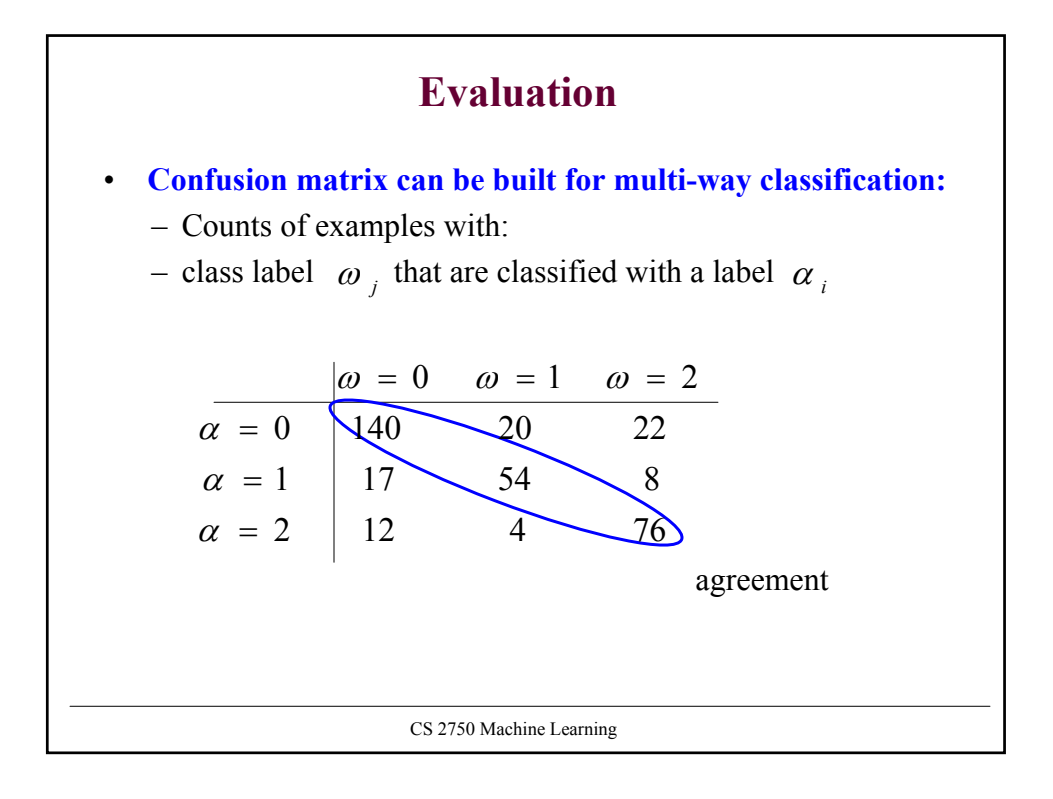

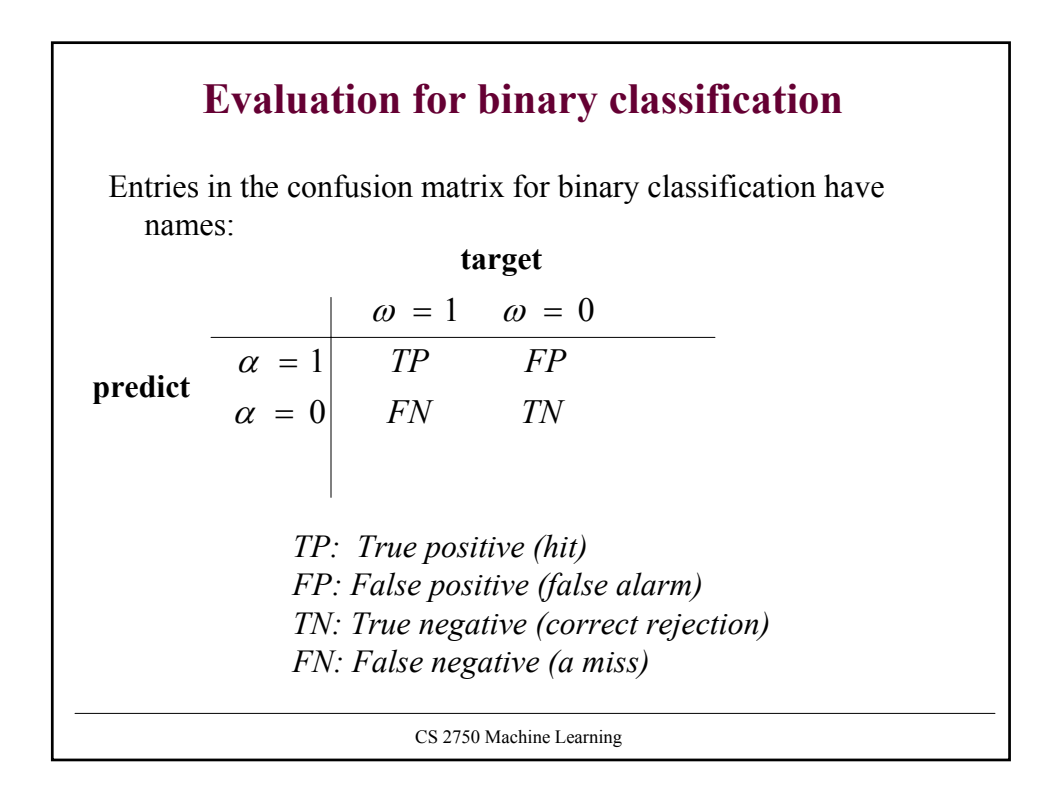

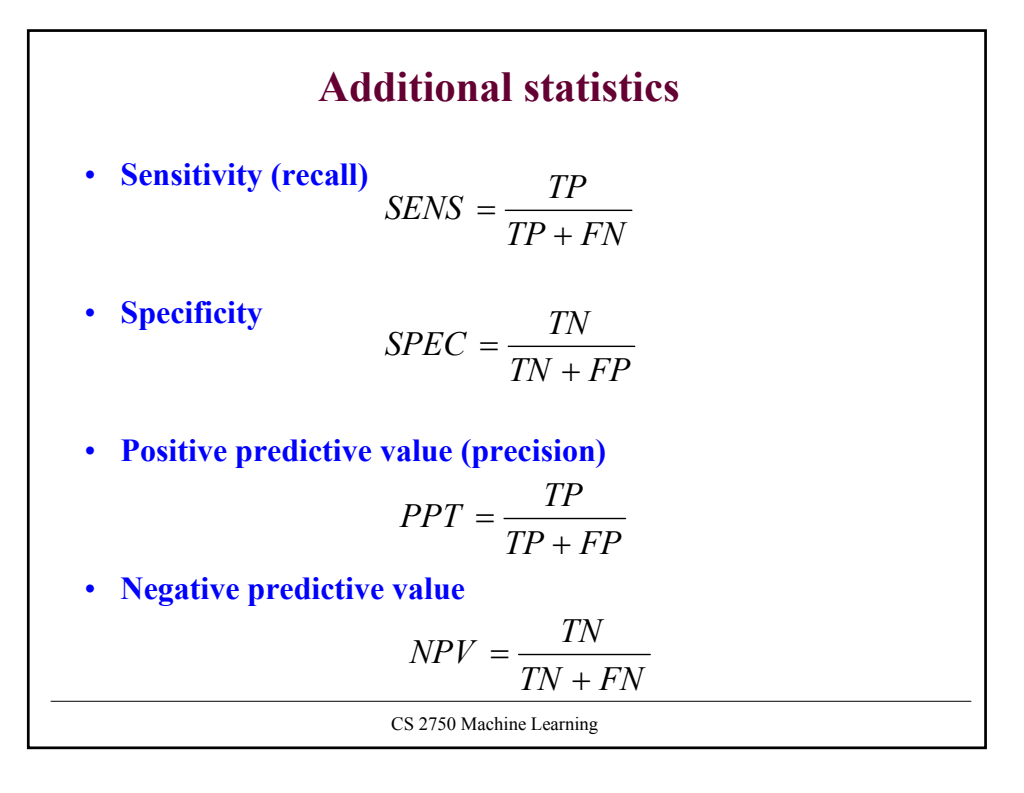

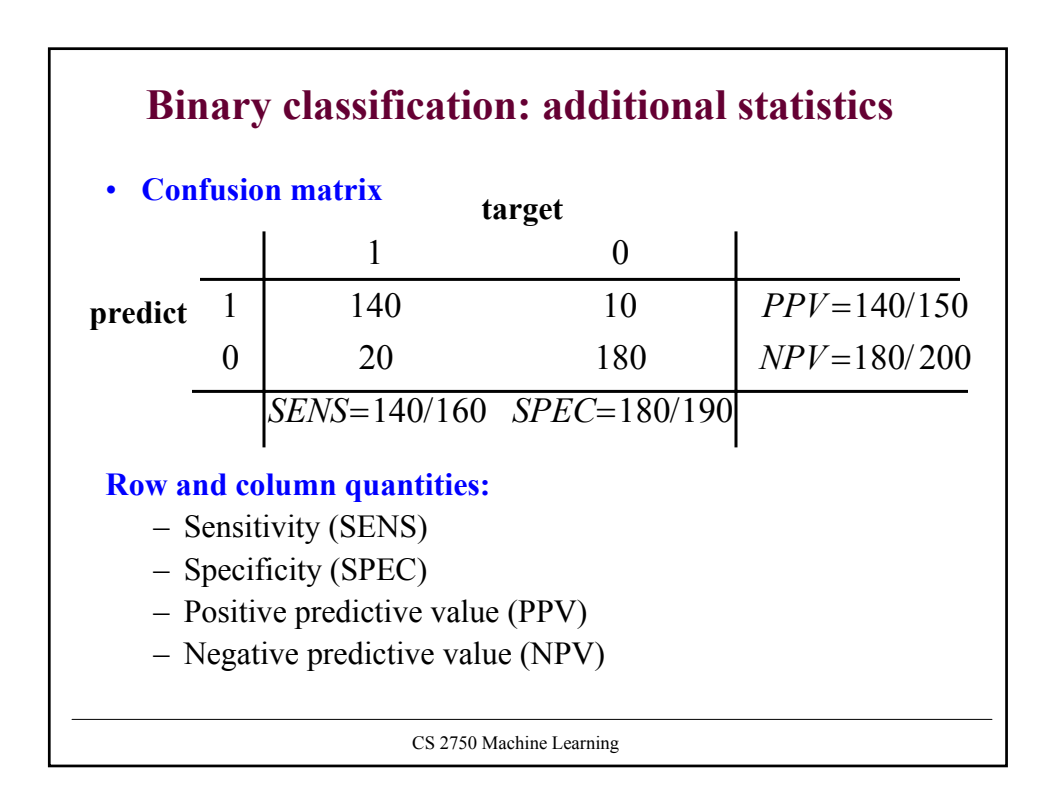

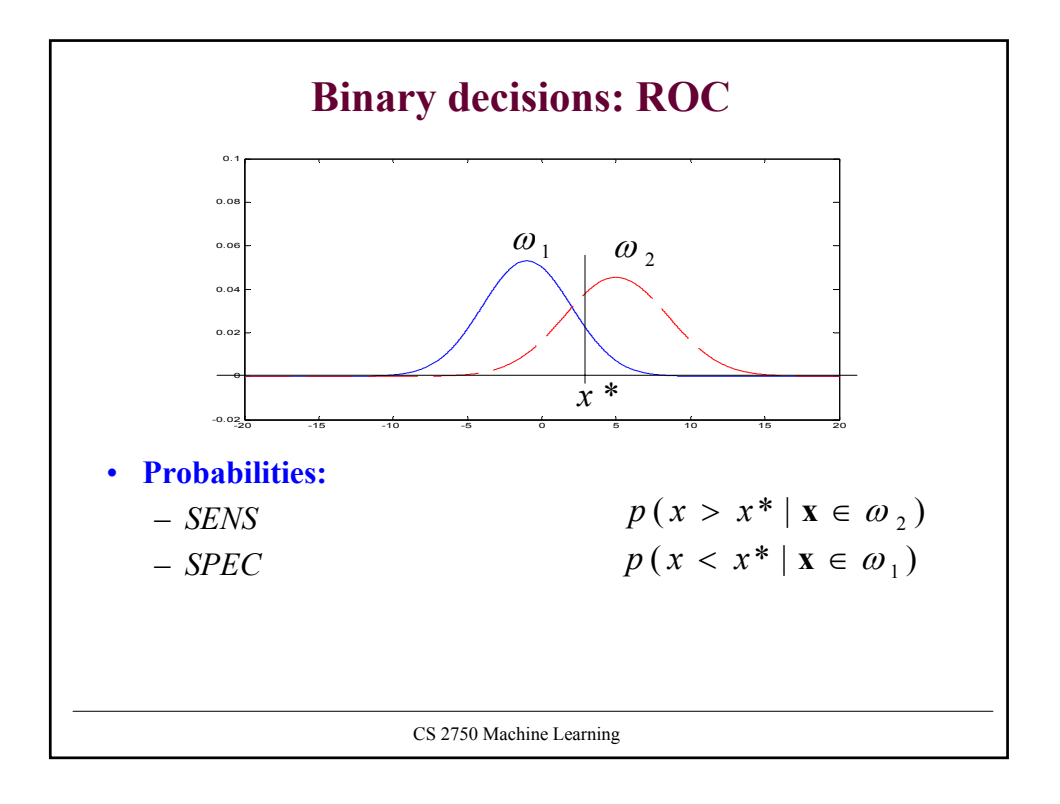

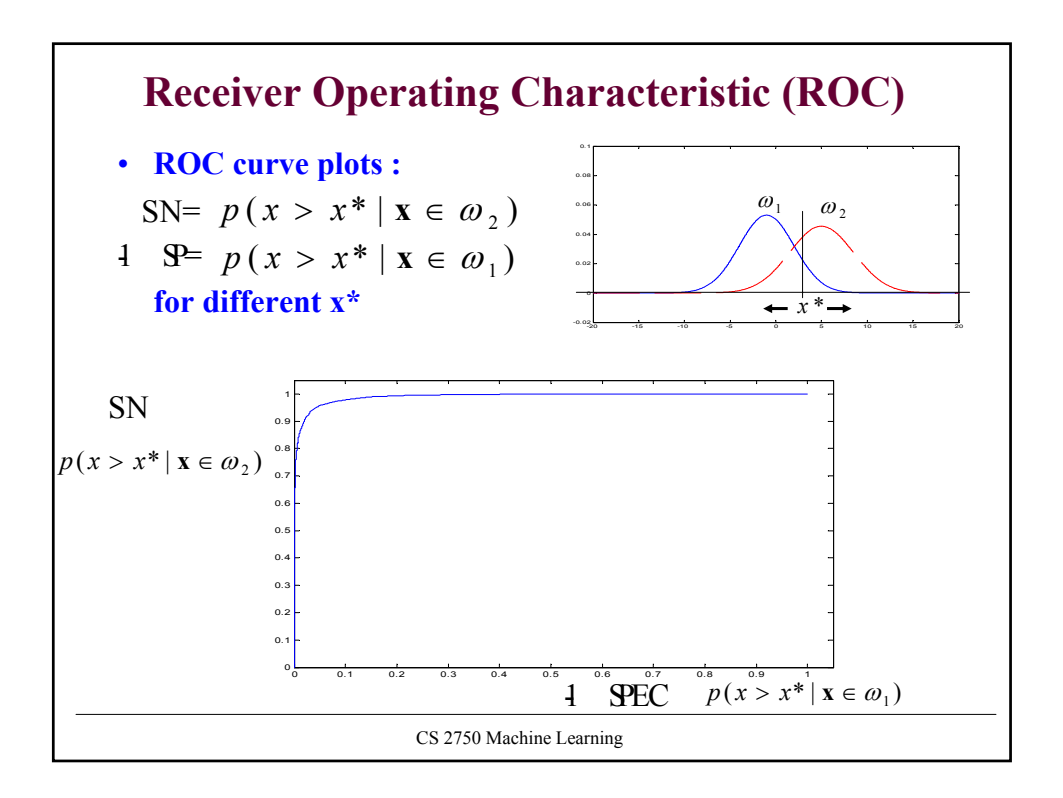

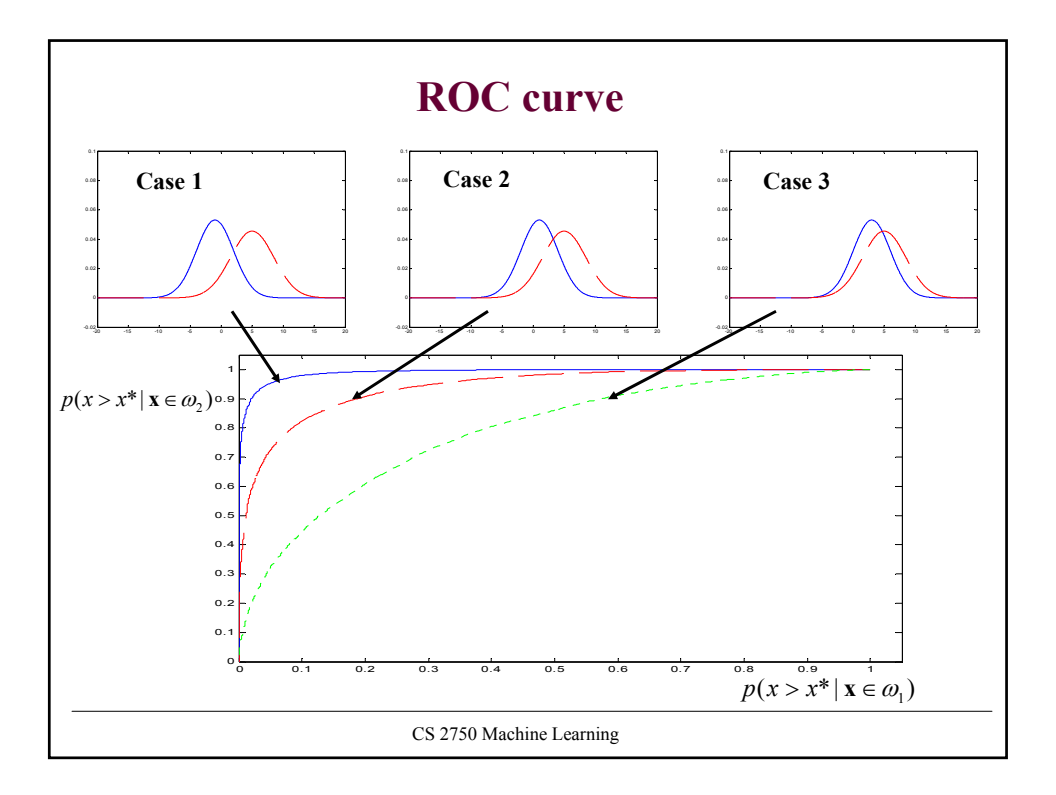

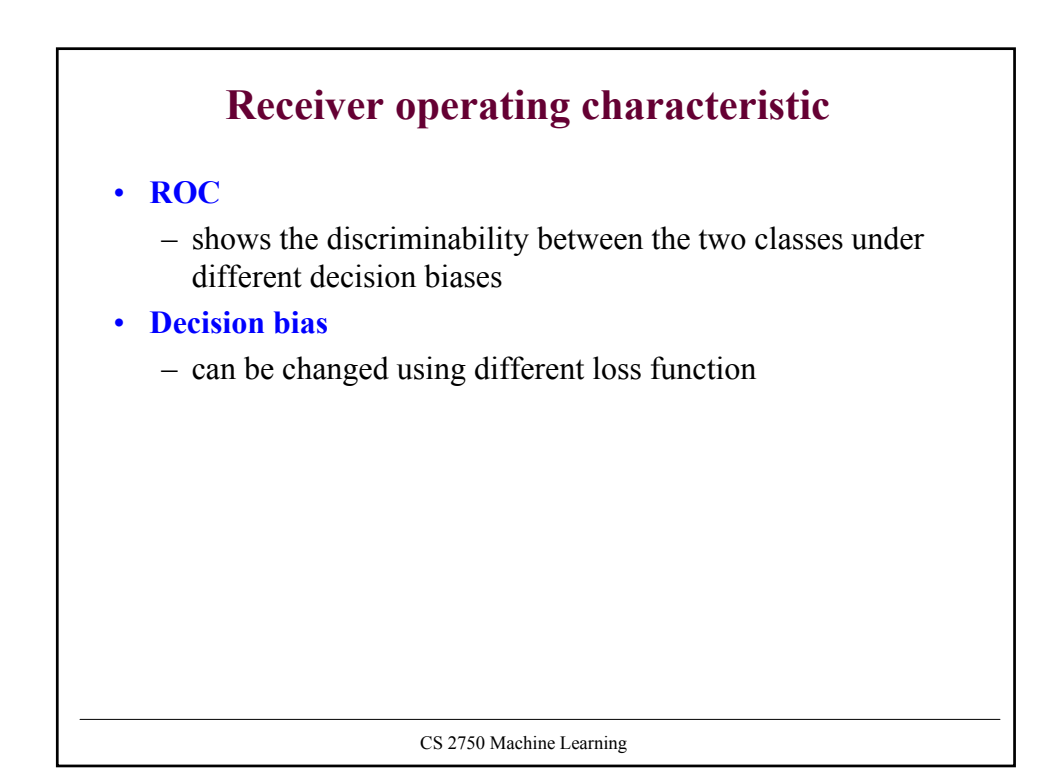

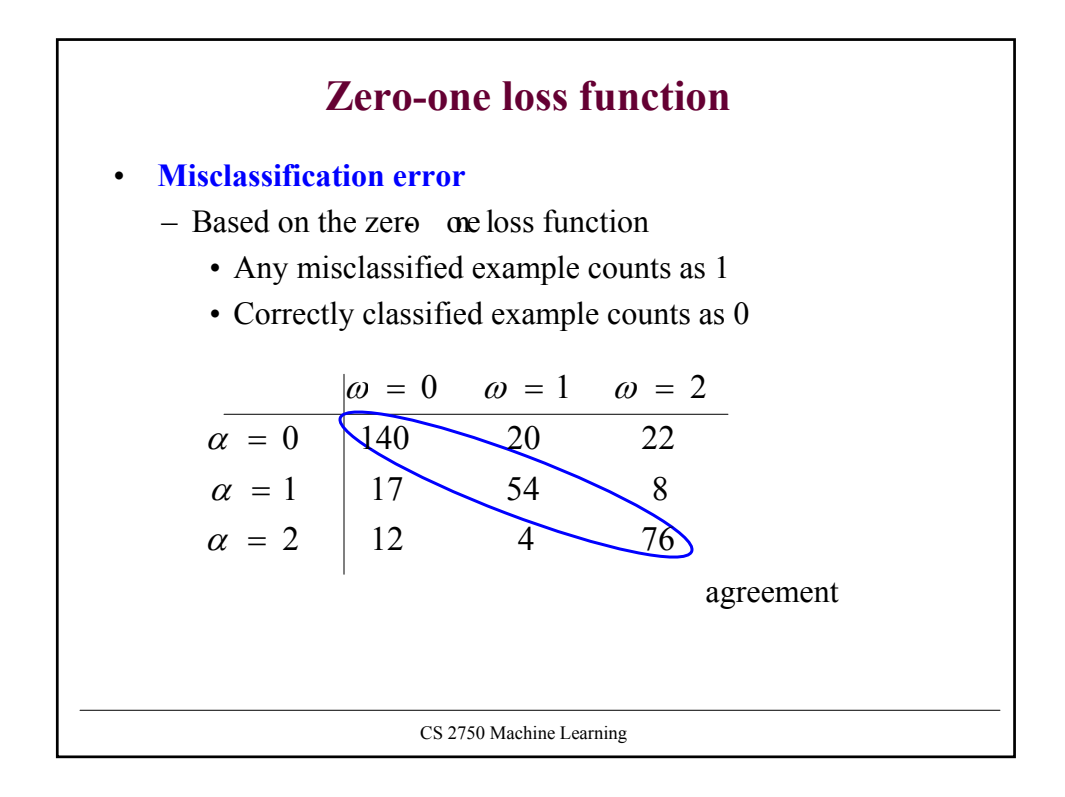

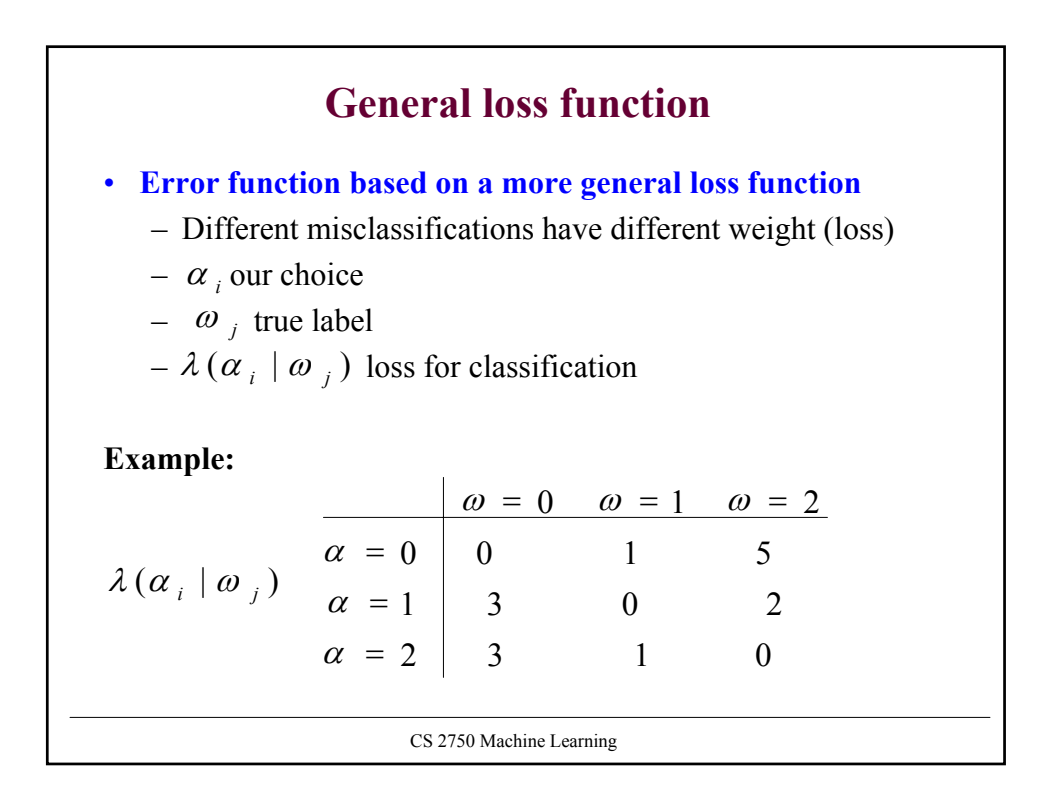

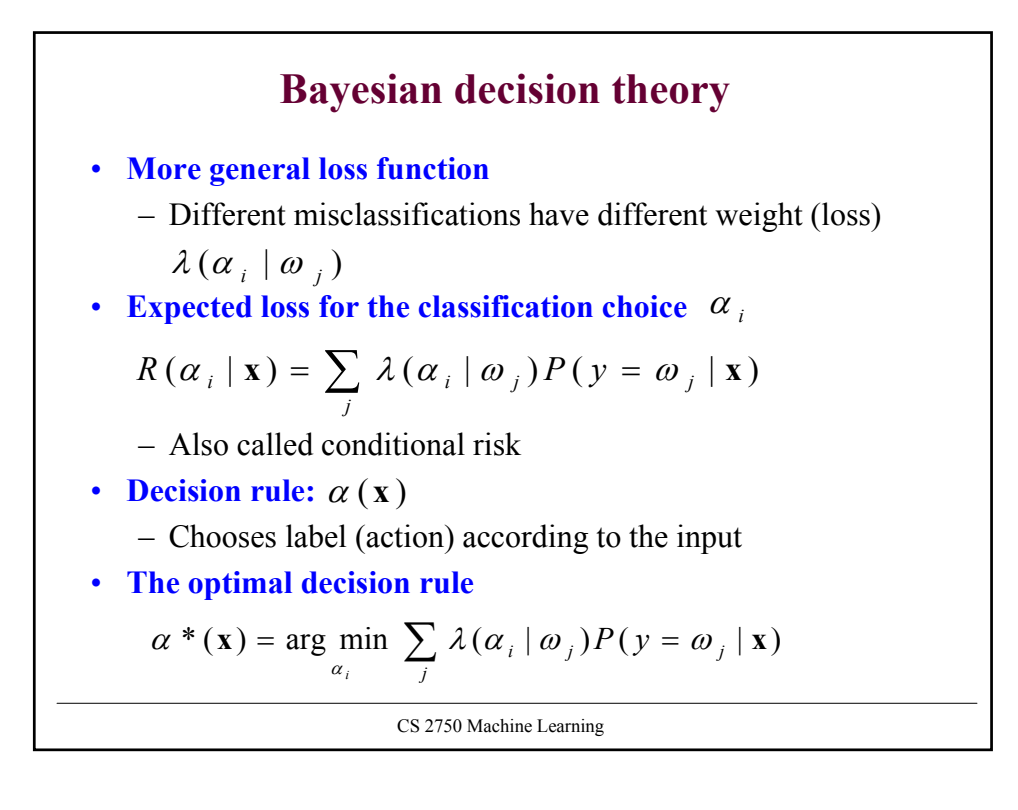

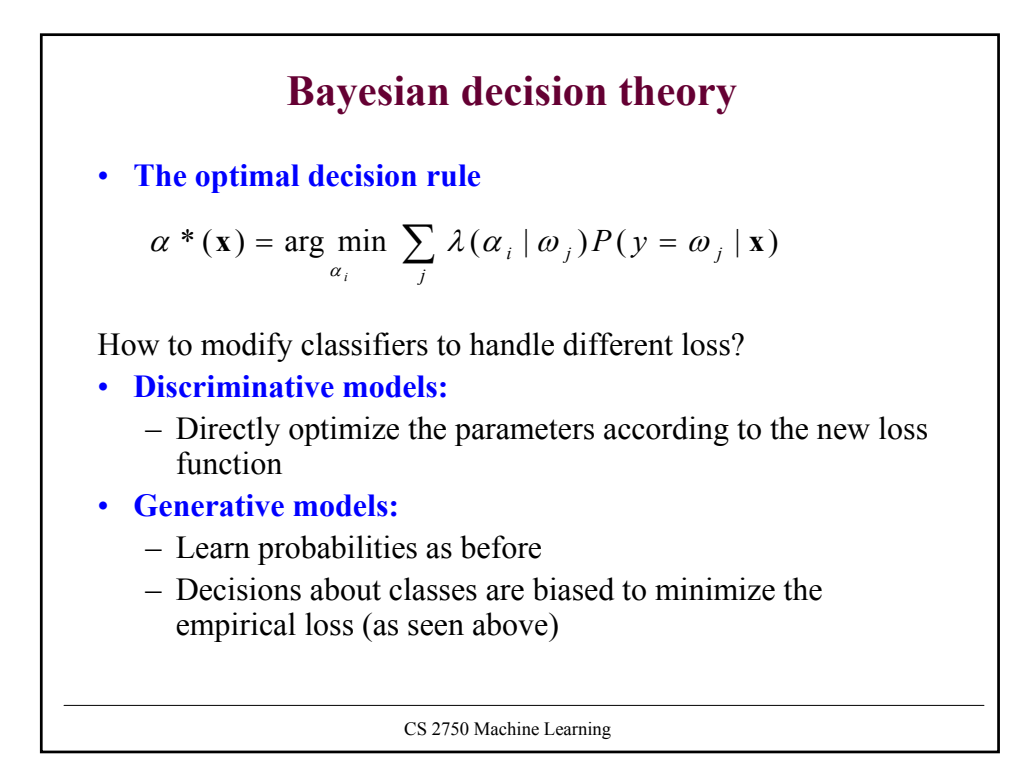

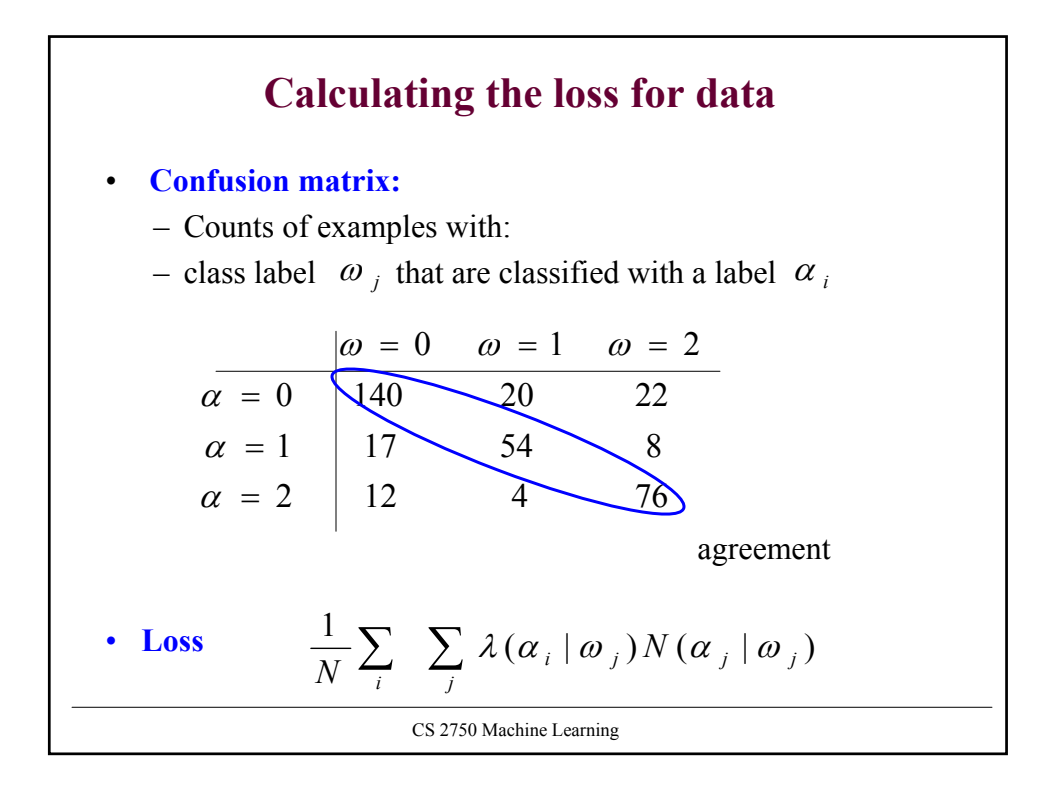

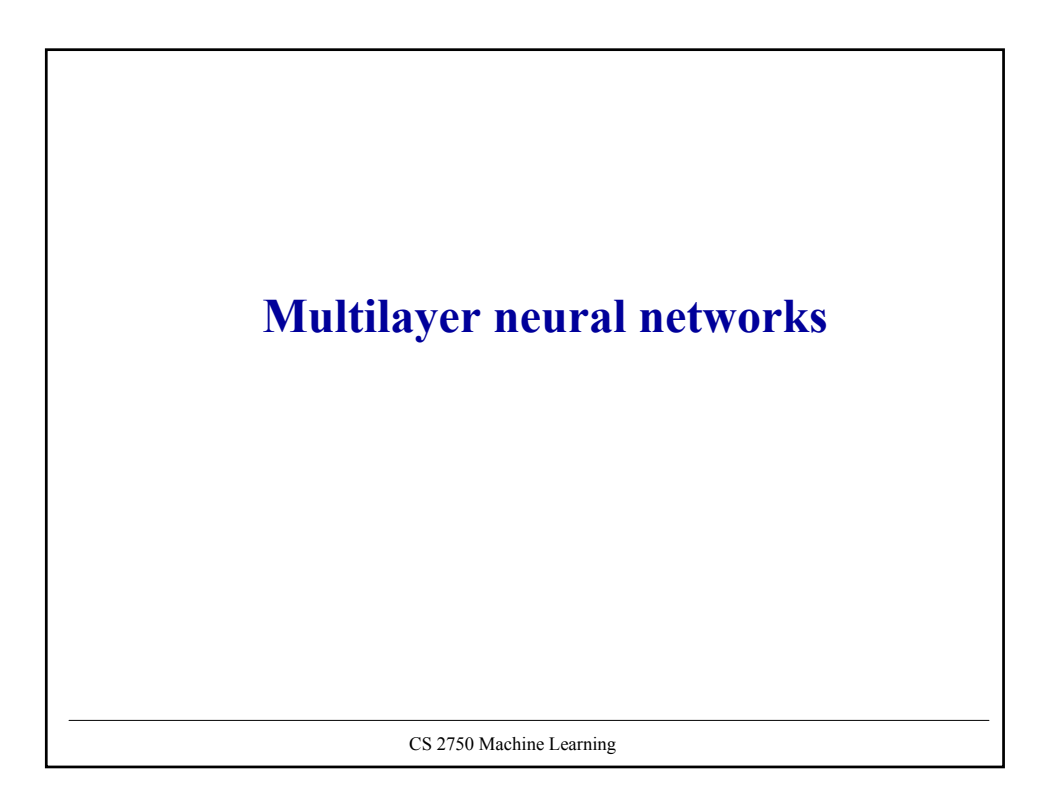

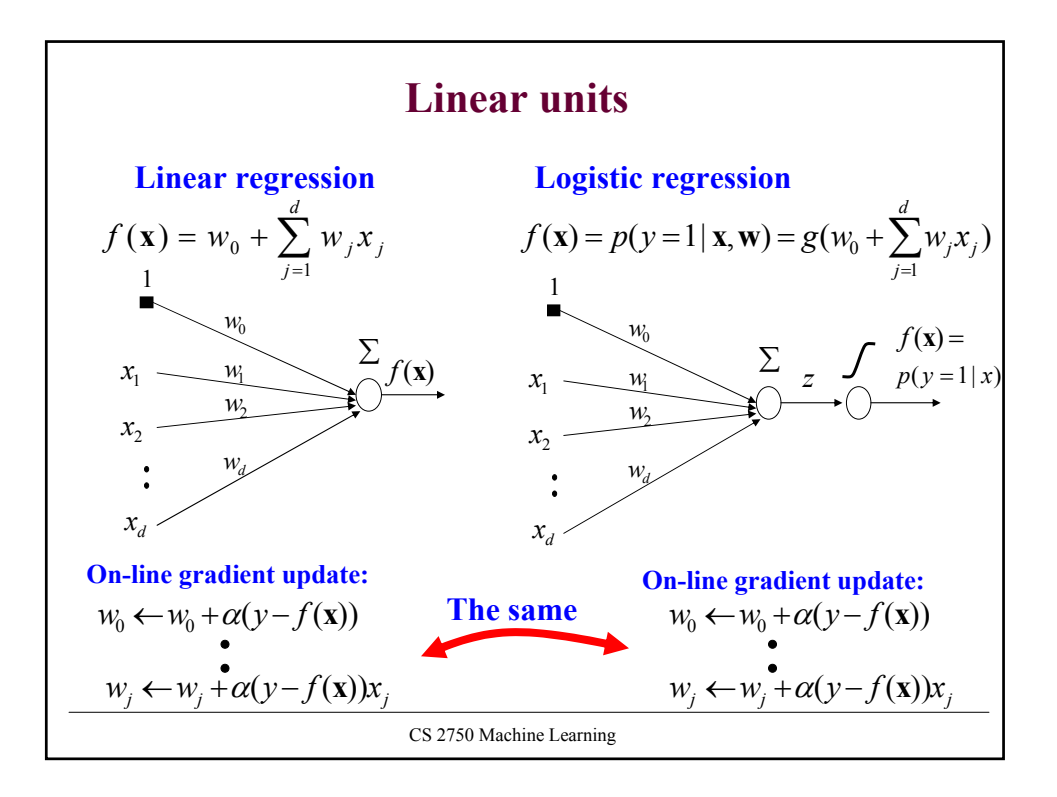

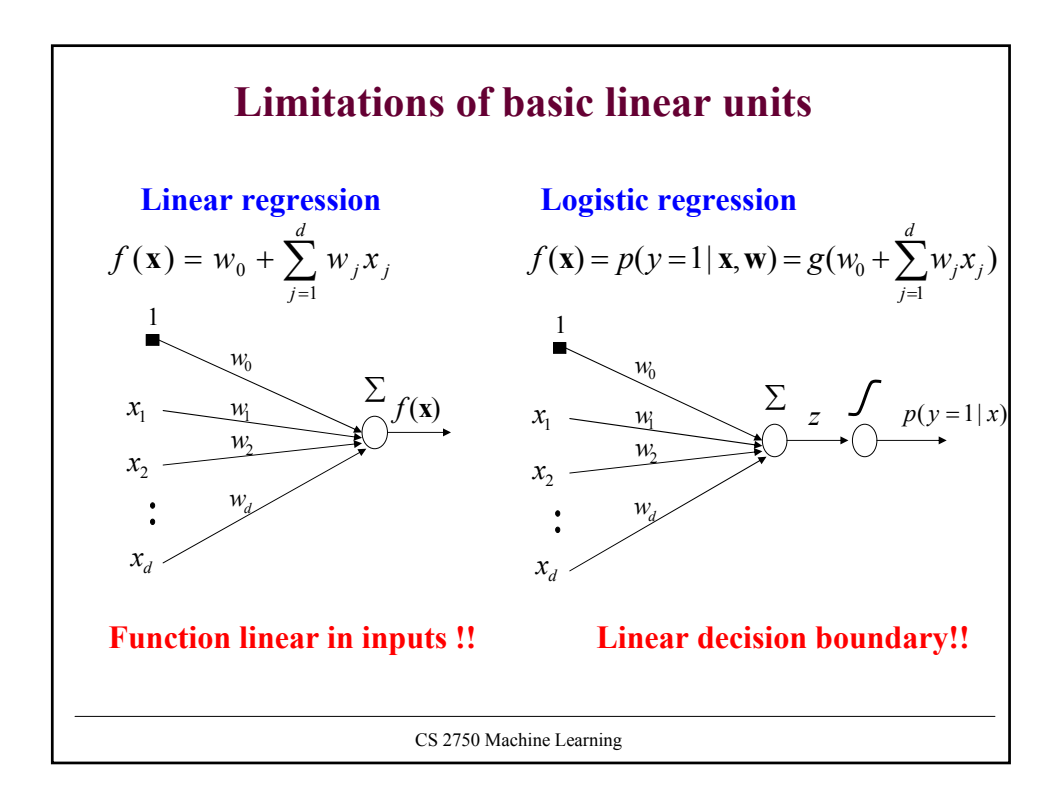

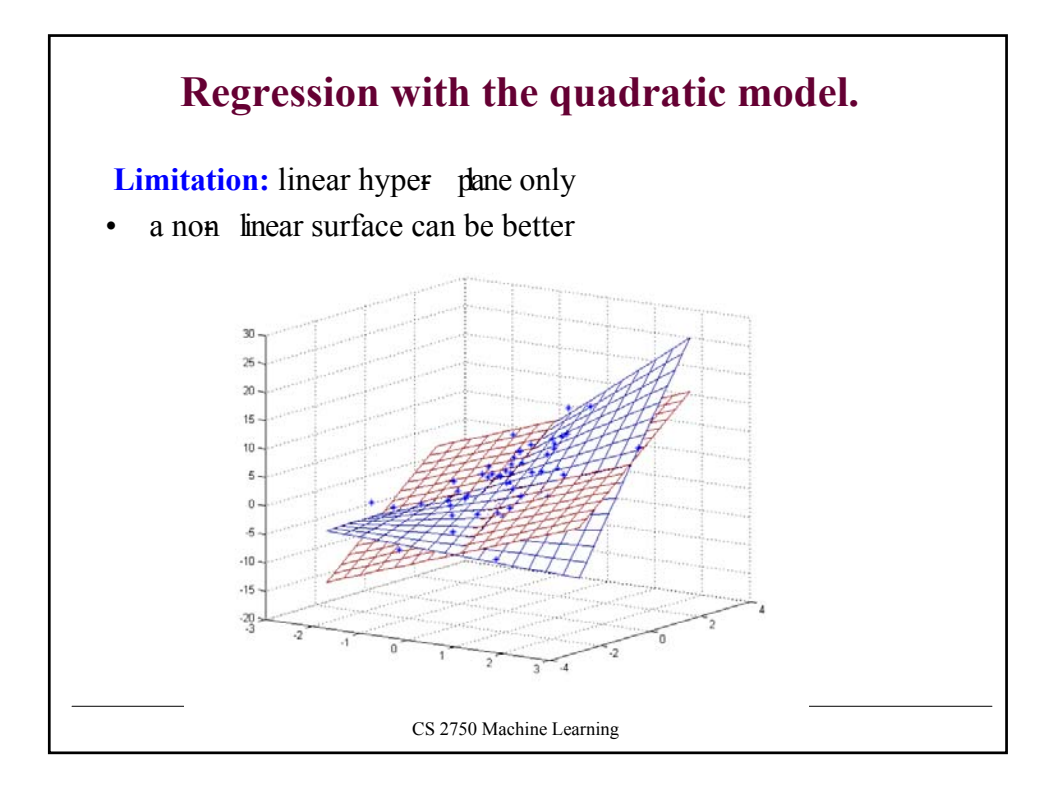

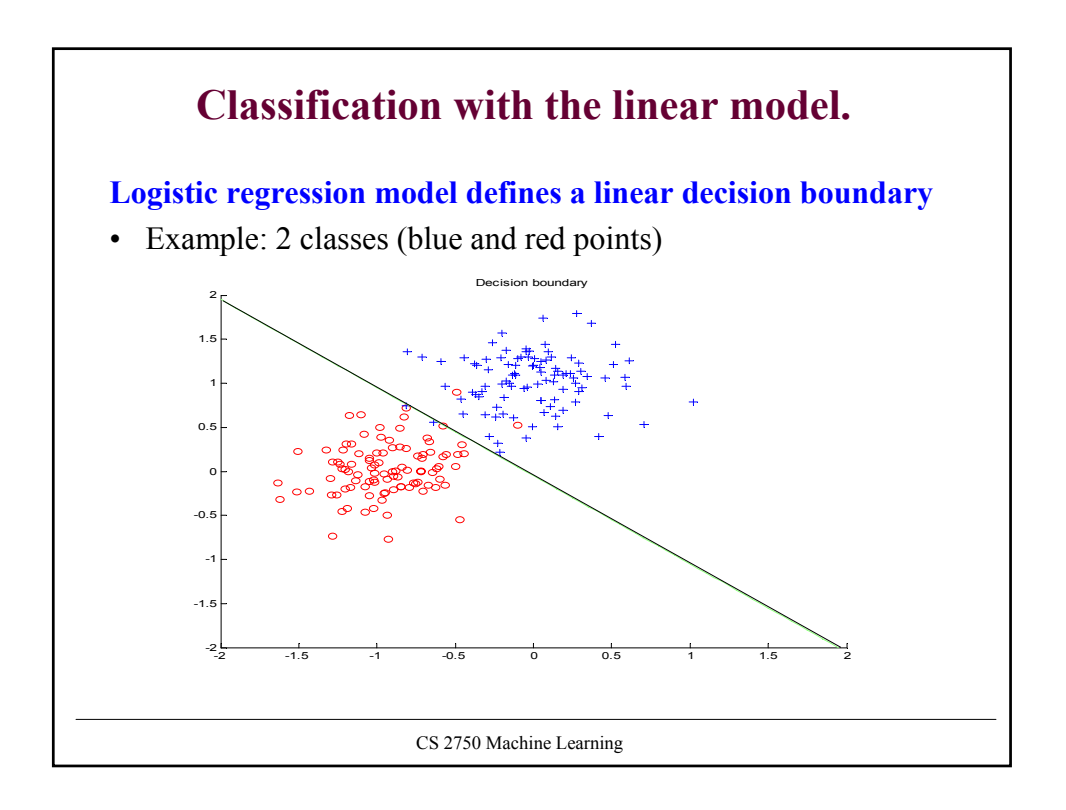

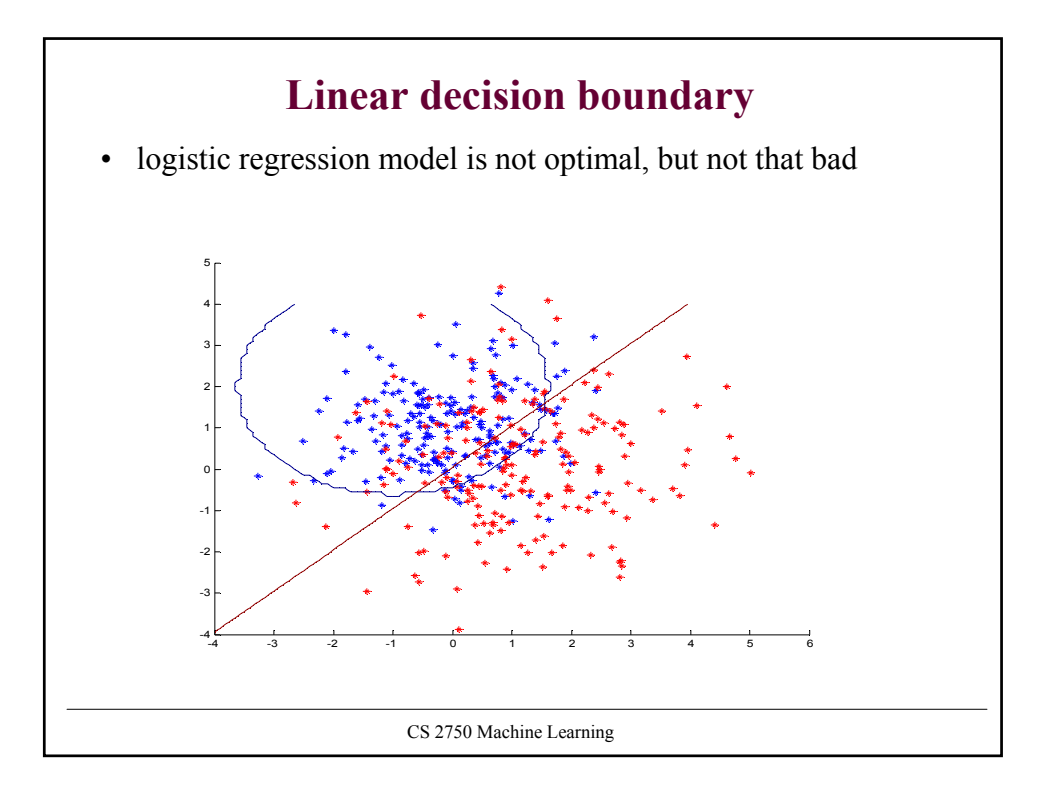

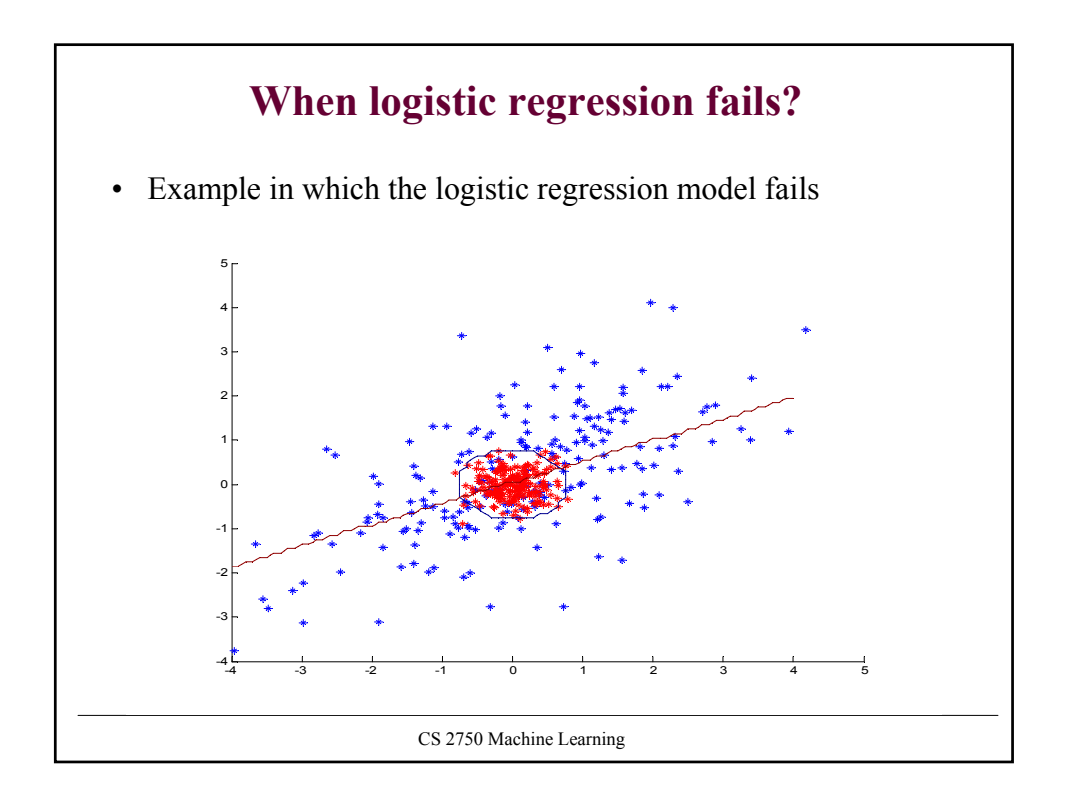

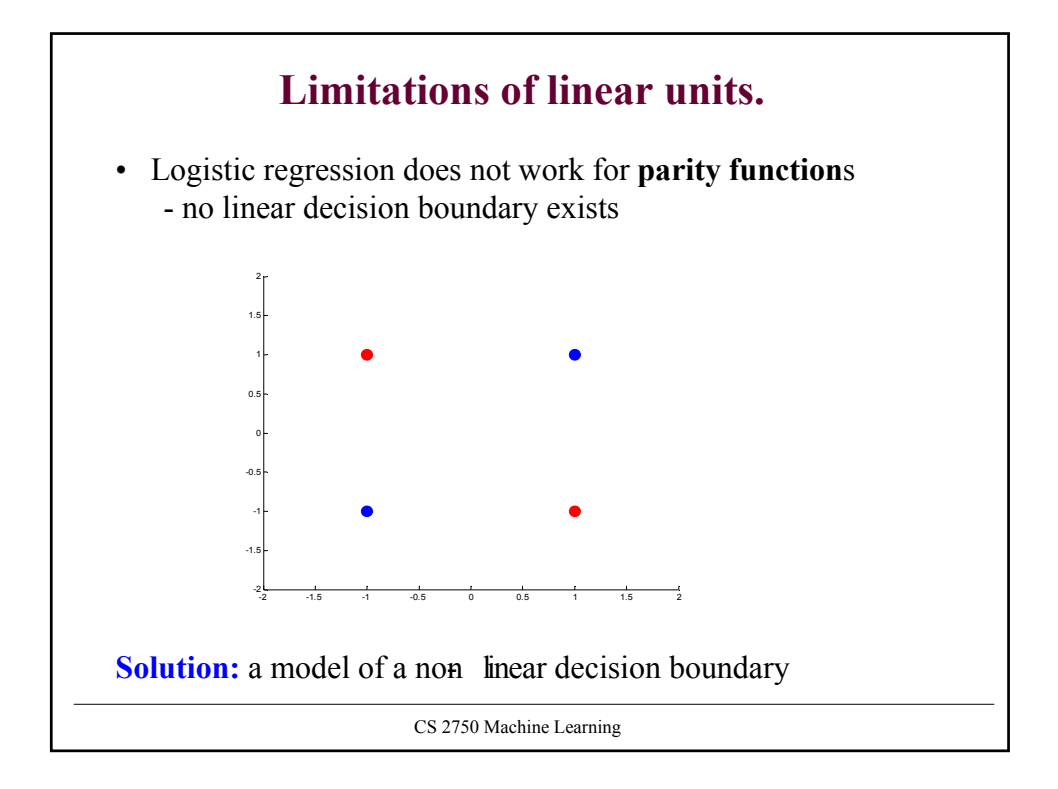

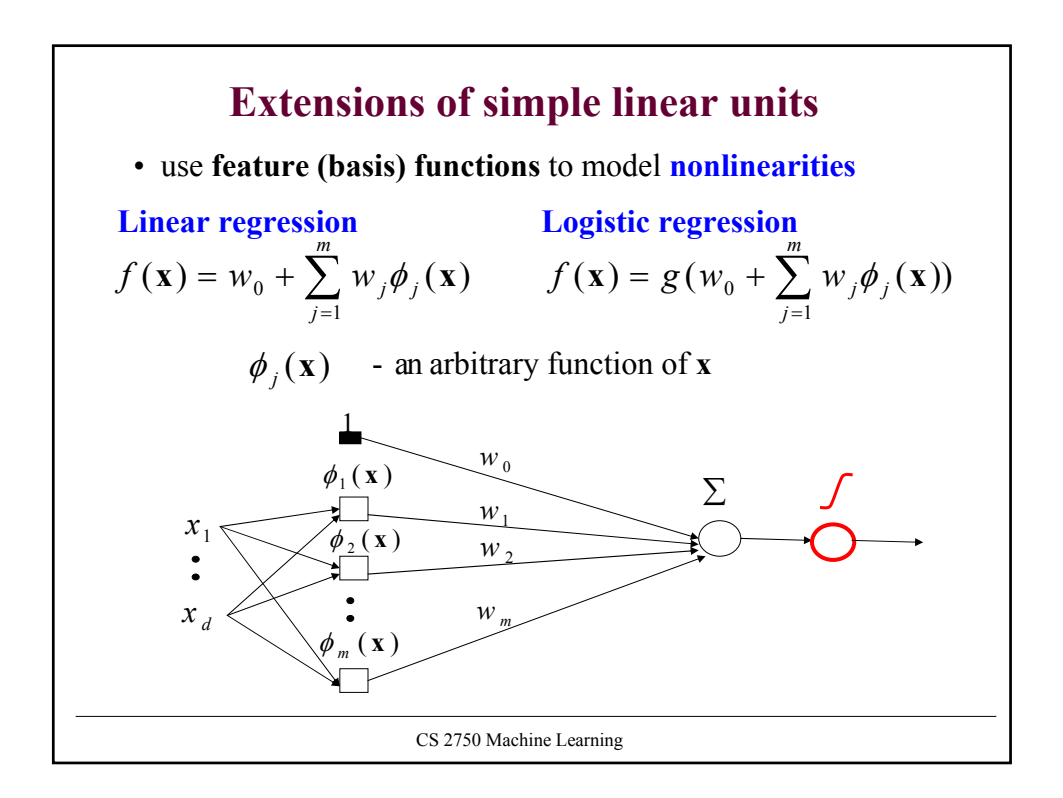

## **Learning with extended linear units**

**Feature (basis) functions** model **nonlinearities**

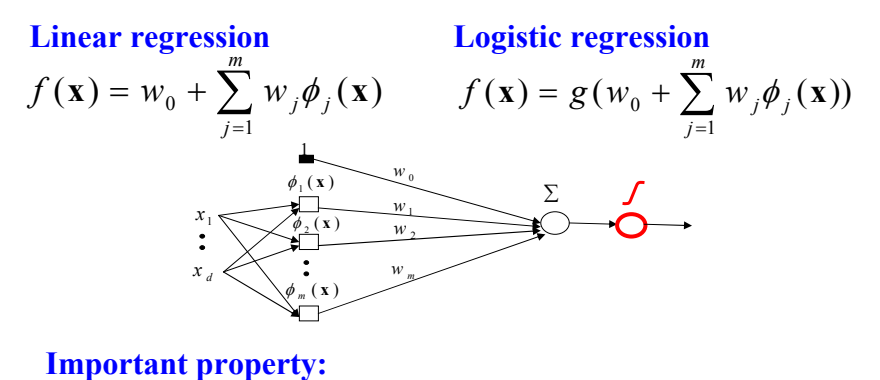

• The same problem as learning of the weights for linear units , the input has changed– but the weights are linear in the new input **Problem:** too many weights to learn

CS 2750 Machine Learning

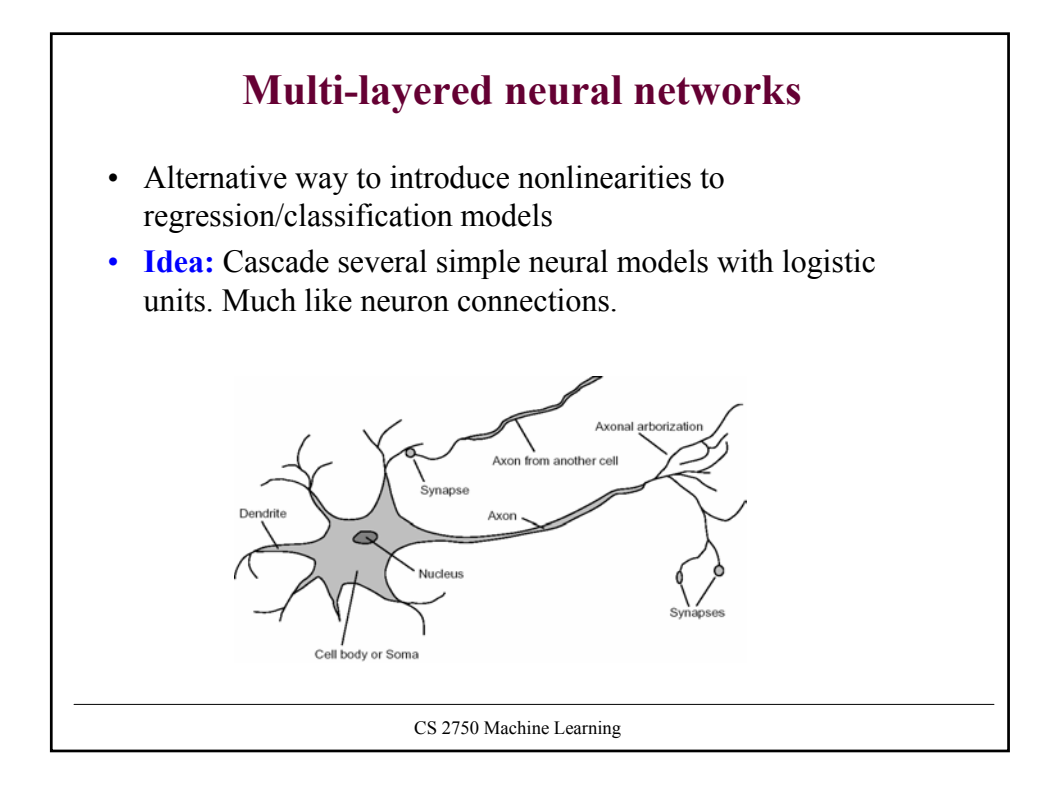

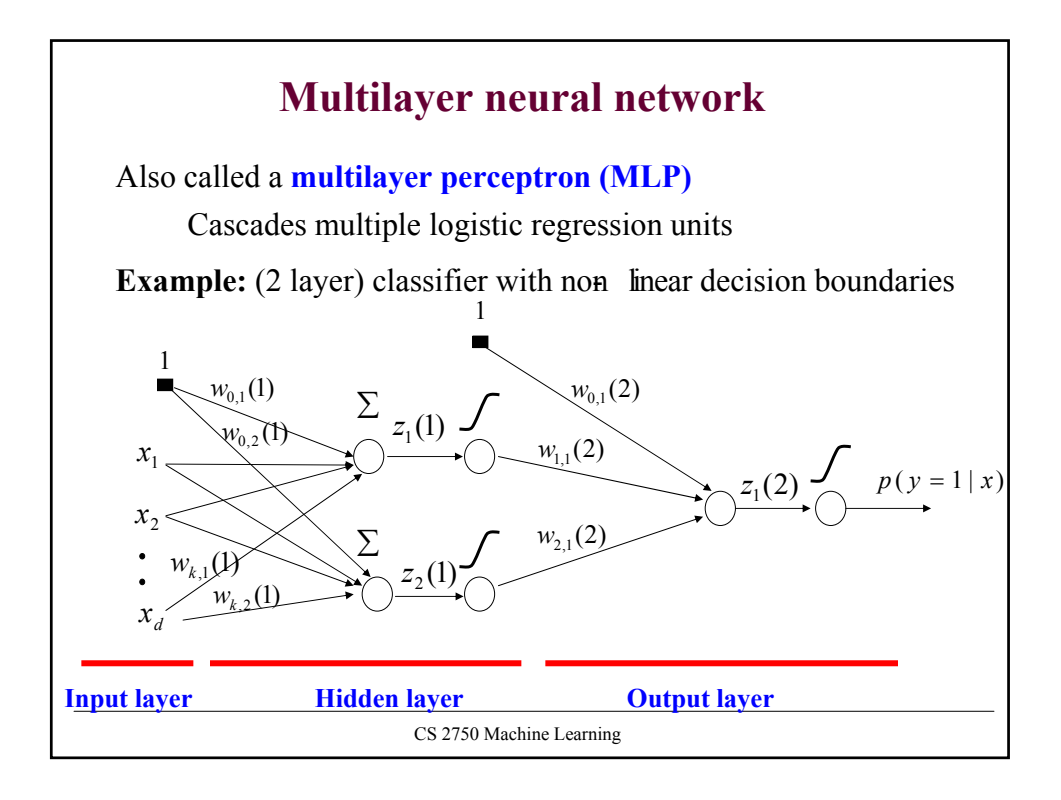

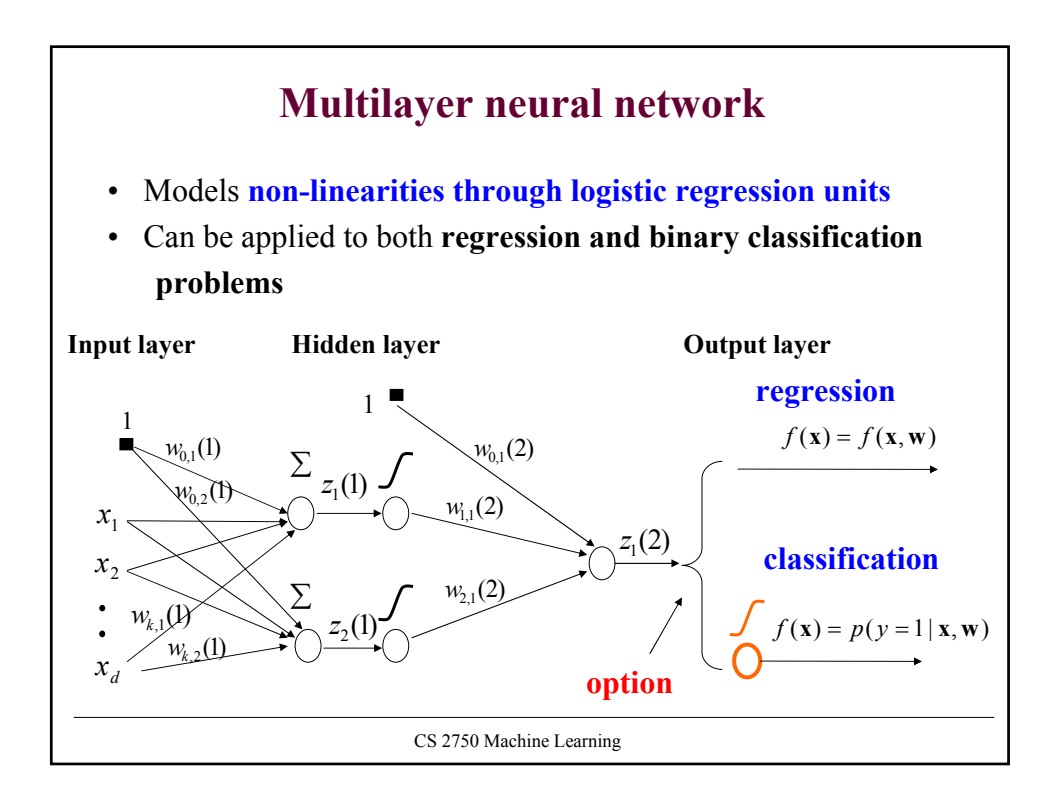

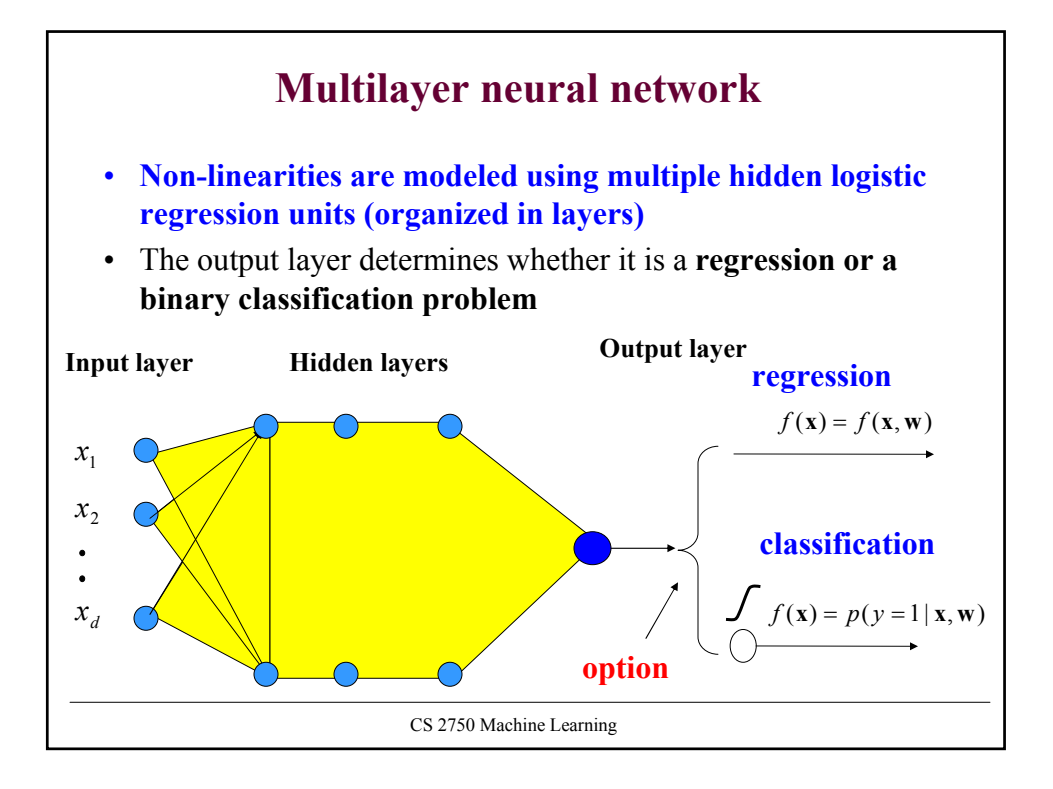